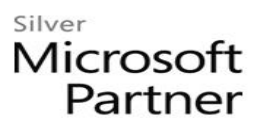

## **Microsoft SharePoint Designer 2013**

## **Course Details**

## Course Outline

- **1. Lesson 1: Getting Started with SharePoint Designer 2013**
	- Topic A: Introduction to SharePoint Designer
	- Topic B: Get Help and Support for SharePoint Designer

## **2. Lesson 2: Customizing and Implementing Content Types**

- Topic A: Customize Content Types
- Topic B: Implement Custom Content Types
- **3. Lesson 3: Integrating Data Sources Using SharePoint Designer**
	- Topic A: Access Data Sources
	- Topic B: Modify a Data Source in Data View
- **4. Lesson 4: Creating Workflows with the Workflow Platform**
	- Topic A: Implement the Workflow Platform
	- Topic B: Design a Workflow
- **5. Lesson 5: Creating Workflows with SharePoint Designer and Visio**
	- Topic A: Design Workflows with Visio 2013
	- Topic B: Transfer a Visio Workflow Design to SharePoint Designer
	- Topic C: Publish a Visio Workflow Design Using SharePoint **Designer**
- **6. Lesson 6: Packaging and Deploying Workflows**
	- Topic A: Package Workflows